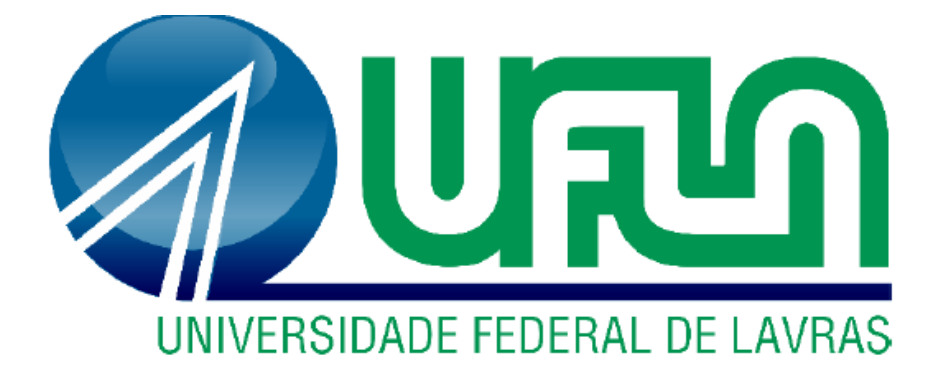

# **CAROLINA NUNES SACRAMENTO**

# **VIABILIDADE FINANCEIRA DA IMPLEMENTAÇÃO DE UM EMPREENDIMENTO VOLTADO PARA O REFORÇO DE ALUNOS DO CURSO DE ENGENHARIA CIVIL EM LAVRAS - MG**

.

**LAVRAS – MG 2023**

# **CAROLINA NUNES SACRAMENTO**

# **VIABILIDADE FINANCEIRA DA IMPLEMENTAÇÃO DE UM EMPREENDIMENTO VOLTADO PARA O REFORÇO DE ALUNOS DO CURSO DE ENGENHARIA CIVIL EM LAVRAS - MG**

Trabalho de Conclusão de Curso apresentado à Universidade Federal de Lavras, como parte das exigências do curso de Engenharia Civil, para obtenção do título de Bacharel.

Prof. Dr. Janderson Martins Vaz Orientador

> **LAVRAS – MG 2023**

# **CAROLINA NUNES SACRAMENTO**

# **VIABILIDADE FINANCEIRA DA IMPLEMENTAÇÃO DE UM EMPREENDIMENTO VOLTADO PARA O REFORÇO DE ALUNOS DO CURSO DE ENGENHARIA CIVIL EM LAVRAS - MG**

Trabalho de Conclusão de Curso apresentado à Universidade Federal de Lavras, como parte das exigências do curso de Engenharia Civil, para obtenção do título de Bacharel.

APROVADO EM:20/07/2023. Prof. Dra. Elisa Guimarães Cozadi Prof. Dr. Lucas Henrique Pedrozo Abreu

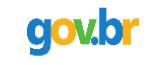

Documento assinado digitalmente JANDERSON MARTINS VAZ<br>Data: 31/07/2023 19:22:21-0300<br>Verifique em https://validar.iti.gov.br

Prof. Dr. Janderson Martins vaz

Orientador

**LAVRAS – MG 2023**

#### **AGRADECIMENTOS**

Agradeço à Universidade Federal de Lavras por me proporcionar anos de muito aprendizado, descobertas e conquistas. Que contribuíram para que eu me tornasse a pessoa e profissional que sou hoje.

À minha família pelo apoio e preocupação comigo durante esse período, principalmente agora na reta final escrevendo o trabalho de conclusão de curso, sempre contribuindo com ideias e me ajudando.

Ao meu professor e orientador Janderson, por além de ser um excelente professor, também conseguir durante suas aulas demostrar seu lado humano e empático, que me fizeram ter confiança em pedir a sua ajuda. Agradeço, por aceitar ser meu orientador e mostrar caminhos e possibilidades para que eu desenvolvesse minhas ideias.

Agradeço aos meus queridos alunos que confiam no meu trabalho e me incentivam diariamente a continuar nessa função e me fazem sempre confiar no trabalho e nas entregas que realizo. Sei que construímos juntos muito aprendizado, mas também uma grande amizade.

Por fim, agradeço todos os amigos, colegas, professores que contribuíram de alguma forma, para que esse momento se realizasse.

#### **RESUMO**

Empreender é uma tarefa difícil no mundo atual, mas para minimizar os riscos e incertezas ao abrir um negócio, existem diversas ferramentas para auxiliar o empreendedor. Uma dessas ferramentas é o Plano de Negócio, usado para definir o modelo, a estratégia, os recursos, as pessoas e os requisitos necessários para um empreendimento. Pensando nisso, o trabalho tem como finalidade avaliar a viabilidade financeira da implementação de um negócio voltado para o reforço de alunos do curso de Engenharia Civil em Lavras, assim como demais públicos como estudantes do ensino fundamental e ensino médio da localidade. A realização desse estudo baseou-se no Manual do SEBRAE "Como elaborar um plano de negócios (ROSA, 2013)", para a elaboração do plano financeiro houve estimativa dos investimentos, cálculo do capital de giro, estimativa de faturamento, projeção dos custos, demonstrativo de resultados e estudo de indicadores de viabilidade. Dessa forma, tornou-se possível avaliar a viabilidade financeira da empresa na localidade estudada. Com base nos investimentos, despesas e lucros calculados, o empreendimento é economicamente viável.

**Palavras-chave:** Plano de negócios. Reforço escolar. Viabilidade financeira.

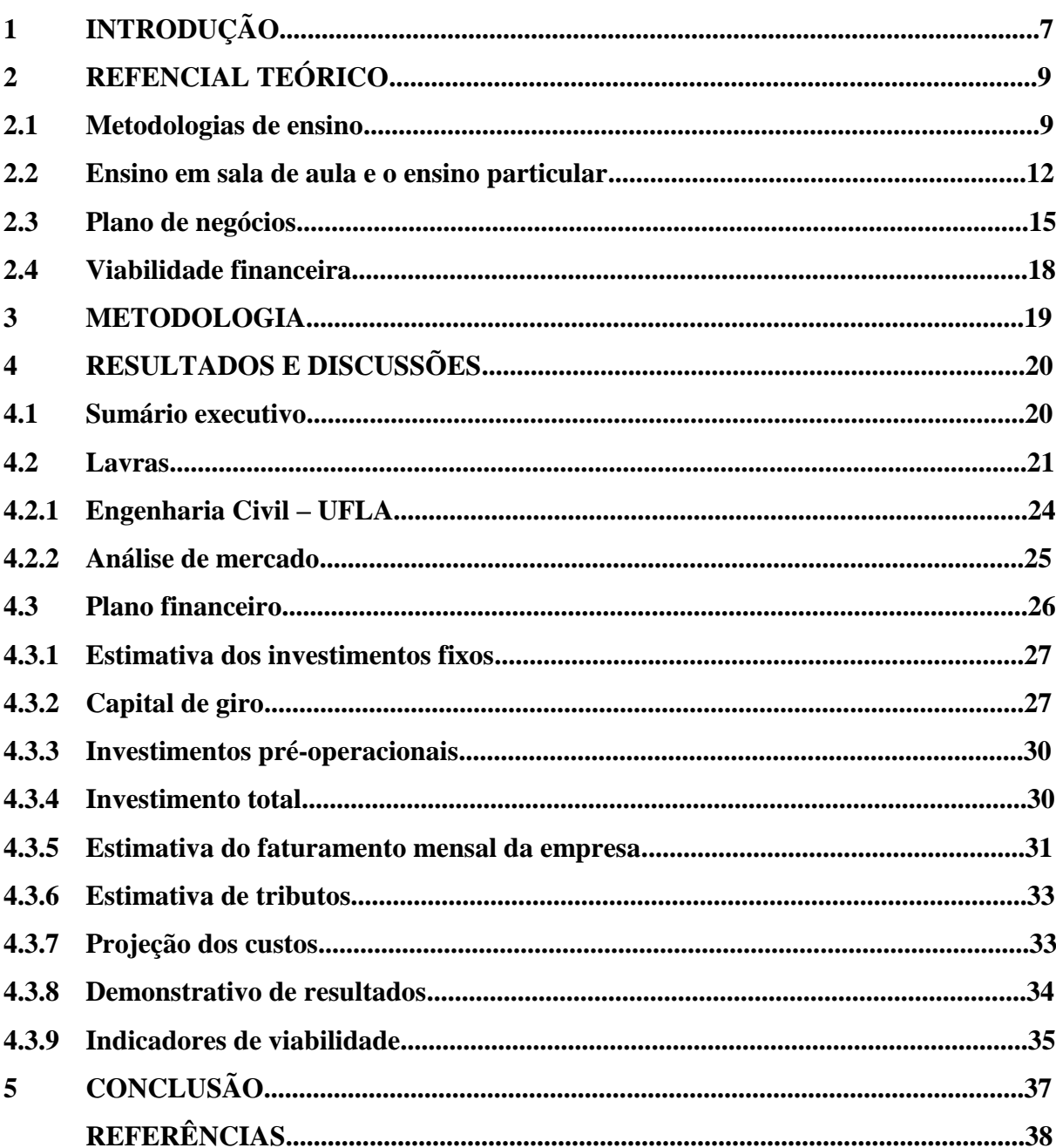

# **SUMÁRIO**

# **1 INTRODUÇÃO**

Atualmente, é comum nos depararmos com cada vez mais alunos que necessitam de reforço e suporte para acompanhar o conteúdo programático em escolas ou em faculdades. Um fator que contribuiu para que essa demanda aumentasse consideravelmente, foi a pandemia do COVID-19, que gerou uma defasagem no processo de aprendizagem dos alunos de todo o país, devido ao período de isolamento com duração de cerca de dois anos (2020- 2022).

O ensino acadêmico que, predominantemente, era apenas presencial em diversas instituições, precisou se adaptar para o meio remoto, com encontros assíncronos e síncronos. Docentes e discentes se viram forçados a aprender e a prosseguir com o ensino de outra maneira. As avaliações que antes eram realizadas presencialmente em salas de aulas com a supervisão dos professores, se tornaram trabalhos em grupo, atividades ou provas com livros, internet e qualquer outro material disponível para consulta. Acompanhar as aulas, estudar com frequência e se preparar para avaliações, foram hábitos perdidos ao longo de vários meses de pandemia. Desse modo, para suprir a carência gerada, vários estudantes optaram em buscar um reforço fora do ambiente educacional, já que não conseguem acompanhar os novos conteúdos, uma vez que possuem uma base falha. Este fato impulsiona a busca por professores particulares, tornando a área atrativa.

Segundo o levantamento do Datafolha (2021), "mais de 70% dos alunos precisavam de aulas de reforço após a pandemia". O ensino individual e focado nas dificuldades específicas enfrentadas por cada estudante são um diferencial de se ter um professor particular. Visto a relevância do setor de ensino e o cenário econômico favorável, objetiva-se a abertura de um empreendimento de aulas particulares especializada em Engenharia Civil, em Lavras – MG. A iniciativa visa atender as demandas geradas pelas escolas da cidade e também pelos cursos de Engenharia ofertados nas universidades da localidade.

Para a criação de qualquer negócio é de suma importância a criação de um plano de negócios para minimizar os erros e incertezas. Com um plano bem desenvolvido, é possível analisar concorrentes, fornecedores, potenciais clientes, pontos fortes, diferenciais, pontos de atenção e diversos outros aspectos para detalhar o novo empreendimento. Segundo Dornelas (2002, p.98), o Plano de Negócio é um "documento usado para descrever um empreendimento e o modelo de negócio que sustenta a empresa. Sua elaboração envolve um processo de aprendizagem e autoconhecimento, e, ainda, permite o empreendedor situar-se no seu ambiente de negócio".

Em vista disso, o trabalho foi desenvolvido a partir da elaboração de um projeto empreendedor, utilizando um plano de negócios para analisar a viabilidade financeira de implementação de um negócio em Lavras-MG voltado para o reforço de alunos da Engenharia Civil e também de alunos do ensino fundamental I, ensino fundamental ll e ensino médio.

#### **2 REFERENCIAL TEÓRICO**

Neste capítulo será apresentado todo o embasamento teórico necessário para que os objetivos do trabalho sejam alcançados. Sendo assim, são descritos: a metodologia de ensino, comparativos entre o ensino em sala de aula e o ensino particular, os processos necessários para a estruturação do plano de negócios e a viabilidade financeira.

#### **2.1 Metodologias de ensino**

Cada aluno possui suas peculiaridades e seus desafios para a aprendizagem, portanto não é possível utilizar as mesmas metodologias e estratégias de ensino em toda as aulas, sendo necessário adaptá-las aos indivíduos. Desta forma, Nérice (1987, p. 285) define o método de ensino como um "conjunto de procedimentos lógica e psicologicamente ordenados" utilizados pelo professor a fim de "levar o educando a elaborar conhecimentos, adquirir técnicas ou habilidades e a incorporar atitudes e ideais".

Anastasiou (2001), mostra que no início as primeiras escolas jesuítas funcionavam como uma transferência de conhecimento, forma de ensino que persiste no Brasil contemporâneo. Aulas expositivas, resolução de exercícios, memorização de conteúdos, e um sistema rígido de conduta e avaliação eram características comuns do sistema jesuítico. O trabalho de um professor é baseado nos saberes que ele possui para conseguir transmitir o ensinamento para o aluno. Na concepção de Pimenta e Anastasiou (2002), os saberes docentes podem ser vistos sob três óticas, a da experiência, do conhecimento e dos saberes pedagógicos.

- Saberes da experiência: São construídos a partir da sua própria trajetória como aluno, em seu processo formativo, assim como aqueles que os professores produzem em seu cotidiano docente num processo permanente de reflexão sobre sua prática.
- Saberes do conhecimento: Dizem respeito aos conhecimentos específicos de uma determinada área com a qual o professor irá atuar, como por exemplo: conhecimentos específicos da física, da matemática, da engenharia civil, entre outros.
- Saberes pedagógicos: Referem-se ao saber ensinar, a didática. Estes saberes são apreendidos mediante os processos didático-pedagógicos repassados pela universidade, nos quais aprendemos as técnicas necessárias para proceder a metodologias adequadas ao ensino.

O saber dos professores é construído ao longo de uma carreira profissional, desta forma, não é possível dizer que os saberes docentes são constituídos apenas por um conjunto de conteúdos cognitivos definidos e imutáveis. O saber dos docentes é adquirido e construído em um processo contínuo de aprendizagem, no qual o professor aprende progressivamente, e assim, consequentemente se insere e domina seu ambiente de trabalho (TARDIF, 2000). O professor, ao se propor a ensinar, realiza "uma atividade a que alguém se dedica, dirigido por uma meta, cuja consecução envolve normalmente atenção e esforço, proporcionando, ao mesmo tempo, uma definição relevante do êxito (SCHEFLER, 1974, p. 75)".

A metodologia de ensino, diz respeito ao modo como o processo de ensino e de aprendizagem é realizado. De acordo com Pedro Menezes, Mestre em Ciência da Educação, as principais metodologias de ensino são: Tradicional; Montessori; Waldorf; Construtivista; Freiriana; Pikler e Metodologia ativa.

 Metodologia tradicional: surgiu na Europa no século XVII, é a metodologia mais comum e mais usada no Brasil atualmente. Existe uma hierarquia no processo de aprendizagem, onde o professor é a figura principal e detentora do conhecimento. O progresso do estudante é medido por avaliações periódicas, às quais são atribuídas notas de desempenho.

Os alunos se sentam enfileirados, podendo ou não haver um palco para o professor, reforçando ainda mais sua hierarquia. As aulas são expositivas, com bastante teoria, uma estrutura mais rígida e fechada à inovação, recheada de exercícios para reforçar e sistematizar a memorização do conteúdo.

- Método Montessori: foi desenvolvido pela médica e pedagoga Maria Montessori na Itália, em 1907. Esse método é focado para crianças, por esse motivo é usado em escolas infantis e ensino fundamental I. Parte-se do pensamento que as crianças podem aprender sozinhas e devem realizar suas atividades com autonomia e independência. O papel do educador nesse ambiente é intervir somente quando necessário e deixar os alunos descobrirem por si próprios. O ensino segue módulos obrigatórios como em todas as escolas, mas acontece com um alto grau de liberdade.
- Metodologia Waldorf: baseado na filosofia de Rudolf Steiner em 1919 consiste no desenvolvimento físico, emocional e intelectual do estudante, por esse motivo utiliza tarefas manuais, artesanato, marcenaria. O ensino é dividido em ciclos de aprendizagem conforme a idade. Nas aulas, parte-se do princípio de que cada ser humano é diferente, e que essas características devem ser levadas em conta na

aprendizagem. Assim, um mesmo assunto recebe várias abordagens diferentes. Originalmente o método não prevê provas e nem repetências.

 Metodologia Construtivista: desenvolvida pelo psicólogo Jean Piaget, por volta de 1970. A ideia central é que o ensino não é adquirido, e sim construído, o aluno é o protagonista no processo de aprendizagem. O educador oferece recursos para que o aluno construa seus próprios conhecimentos, respeitando o tempo de aprendizagem de cada indivíduo.

A sala de aula é formada por poucos estudantes que se sentam normalmente em círculo, para que o professor possa acompanhar de perto o desenvolvimento e dificuldades de cada um, e para que ele não seja o centro da atenção. O professor precisa se adaptar e identificar qual o modo mais apropriado para ensinar cada uma, já que, um mesmo conteúdo pode ser transmitido de diversas formas.

- Método Freiriano: criado pelo educador Paulo Freire, na década de 1960. A proposta freireana pode ser dividida em três etapas principais: investigação, tematização e problematização. Na primeira, de investigação, o professor identifica quais são as palavras e os temas centrais da vida do aluno. Na segunda, de tematização, o professor deve buscar o significado social dessas palavras e desses temas, auxiliando o aluno a formar consciência sobre o mundo em que vive. Por fim, a última etapa é a da problematização, em que o aluno e o professor devem superar uma visão "mágica" do mundo em que vivem para adquirir outra que seja crítica, capaz de transformar o contexto vivido pelo aluno.
- Abordagem Pikler: criada pela pediatra Emmi Pikler é focada nos 3 primeiros anos de vida da criança. Assim como a metodologia Montessoriana, a Pikler também se baseia no respeito à individualidade e a liberdade do ser, por isso, esse método possui dois grandes princípios: segurança afetiva e motricidade livre.
- Metodologia Ativa: o aluno ajuda a construir o conhecimento junto com o professor. Conforme a [pirâmide do aprendizado de Willian Glasser,](https://www.google.com/imgres?imgurl=https%3A%2F%2Fmiro.medium.com%2Fmax%2F1200%2F1*8sISxvYxsvFNErp0GQeMaQ.jpeg&imgrefurl=https%3A%2F%2Fmedium.com%2F%40renatho%2Fpir%25C3%25A2mide-de-william-glasser-ou-cone-da-aprendizagem-49a4670afc9a&docid=ApLkaYuf5COIRM&tbnid=JAxVt_zrJO2ovM%3A&vet=10ahUKEwiQ7NCGp4fkAhUlIbkGHSqkCQ0QMwhOKAAwAA..i&w=689&h=541&bih=937&biw=1920&q=pir%C3%A2mide%20de%20aprendizagem&ved=0ahUKEwiQ7NCGp4fkAhUlIbkGHSqkCQ0QMwhOKAAwAA&iact=mrc&uact=8) demostrada na Figura 1, aprendemos 80% a mais quando fazemos, e 95% quando ensinamos. Já quando temos papel passivo, o percentual é bem menor: 10% quando lemos 20% quando escutamos 30% quando observamos e 50% quando vemos e ouvimos ao mesmo tempo.

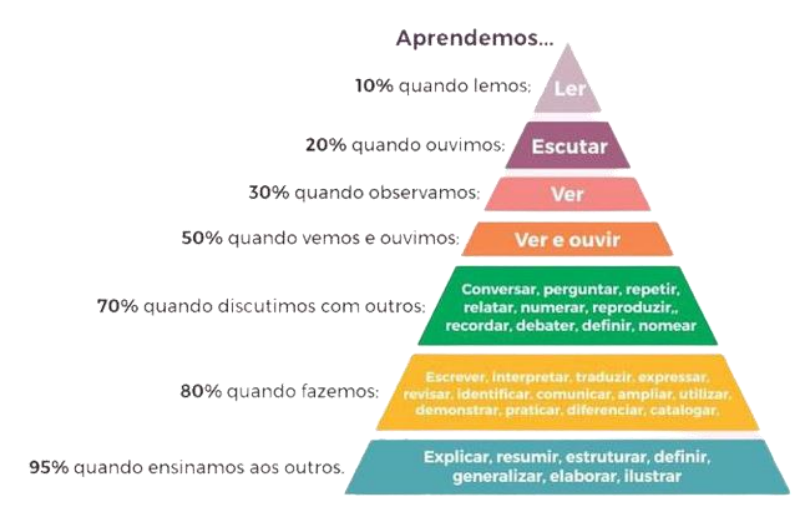

#### Figura 1 - Pirâmide de William Glasser

Fonte: Online,<https://www.pinterest.at/padlet/>

No método ativo, são utilizadas várias estratégias para potencializar o ensino. Na sala de aula invertida, o objetivo é que o aluno realize um estudo autônomo com base no material disponibilizado pelo educador. Assim o tempo de aula é usado para debater o conteúdo com mais qualidade. Na gamificação o ensino é transformado em um jogo, assim, espera-se que o aluno se dedique e interaja mais. Além disso, o estudante é desafiado a criar soluções para problemas reais da sociedade e pessoais.

O ensino particular oferece um ensino personalizado, que atende as carências e objetivos de cada aluno. Um ambiente de aulas de reforço pode utilizar um ou vários métodos de ensino em conjunto, dependendo da demanda das aulas e melhor se adequando ao estudante.

#### **2.2 Ensino em sala de aula e o ensino particular**

A Comissão de Educação da Câmara dos Deputados aprovou, em 2021, o Projeto de Lei 4731/12 que limita o número máximo de alunos em sala de aula. A proposta fixa a presença de 25 estudantes, no máximo, nas turmas da pré-escola e dos dois primeiros anos do ensino fundamental. Esse limite sobe para 35 nos demais anos dos ensinos fundamental e ensino médio. Contudo, é realidade de diversas escolas brasileiras turmas com mais de 40 alunos. Em faculdades de Engenharia algumas disciplinas são realizadas com mais de 120 estudantes. Esse é um fator que prejudica o aprendizado de alunos mais tímidos, com TDAH, dificuldades de concentração ou que não conseguem acompanhar o ritmo do docente.

Segundo o Instituto Nacional de Estudos e Pesquisas Educacionais Anísio Teixeira (Inep), em 2022 a média de alunos por turma da educação infantil, ensino fundamental e ensino médio em Lavras podem ser observados nos Quadros 1, 2 e 3, respectivamente.

Educação Infantil Pré-

Creche

14,9

Escola

 $17,7$ 

Total

 $16,3$ 

Município

Lavras

Quadro 1 - Média de alunos na educação infantil em Lavras.

| Fonte: Inep (2022) |  |
|--------------------|--|
|                    |  |

Quadro 2 - Média de alunos no ensino fundamental em Lavras.

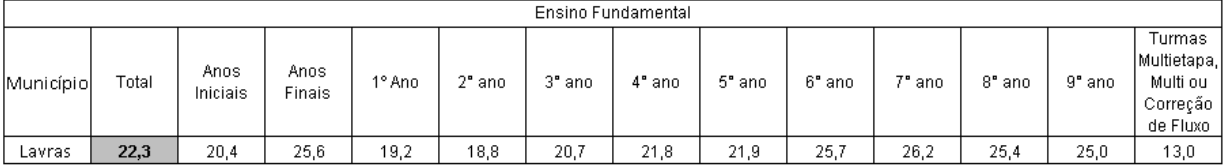

#### Fonte: Inep (2022)

Quadro 3 - Média de alunos no ensino médio em Lavras.

|                                                                                | Ensino Médio |      |      |      |                 |       |
|--------------------------------------------------------------------------------|--------------|------|------|------|-----------------|-------|
| 1 <sup>ª</sup> série<br>2ª série<br>3ª série<br>4ª série<br>Total<br>Município |              |      |      |      | Não-<br>Seriado |       |
| Lavras                                                                         | 29,3         | 30,2 | 27.1 | 30,8 | $- -$           | $- -$ |

#### Fonte: Inep (2022)

A cidade de Lavras apresenta médias dentro da Lei 4731/12, contudo as escolas privadas que possuem um número menor de alunos influenciam na média. De acordo com dados de 2023, a Escola Pública Estadual Firmino Costa na cidade de Lavras, conta com turmas do ensino médio com mais de 40 alunos.

Segundo a professora Cassiana Carvalho, "o reforço escolar é um passo vital na vida escolar e acadêmica para todos os alunos, não só aqueles que têm algum impasse durante a evolução dos conteúdos em sala de aula". Ele potencializa a absorção dos conteúdos e melhora o desempenho do estudante. Aulas de reforço são eficazes e garantem um espaço para alunos sanarem dúvidas, praticar os pontos que têm problemas, ou mesmo se preparar para uma avaliação. De acordo com propostas do Ministério da Educação (MEC), o reforço escolar é um tempo de estudo extra além do horário de aula regular. É preciso frisar, porém, que os objetivos dos alunos variam muito e a procura pelas aulas de reforço dependem de suas carências. Por esse motivo é preciso alinhas os desejos e dificuldades de cada estudante para criar uma aula personalizada para ele. O reforço não é uma repetição do que foi visto em sala de aula, afinal, como citado no tópico Metodologias de Ensino, um mesmo conteúdo pode ser abrangido e transmitido ao aluno de diversas formas. De acordo com a professora Cassiana Carvalho, a procura pelo reforço pode ser para diversas finalidades, especialmente:

- Superar a defasagem no aprendizado geral em certa disciplina;
- Reforçar um tema especial de uma matéria;
- Fazer exercícios diferentes para melhorar a apreensão do conteúdo;
- Reforçar o tema como revisão para provas.

Como lembra o portal de educação Indo Escola, o aluno, os pais e os professores devem ficar atentos a alguns pontos para avaliar a necessidade da contração de um professor particular e dar início ao reforço:

- Notas baixas:
- Problema em acompanhar o ritmo da turma;
- Bloqueios em certas disciplinas;
- Problemas em assimilar o conteúdo;
- Falta de confiança em relação ao seu aprendizado;
- Foco e preparação para uma avaliação.

As aulas de reforço em grupos devem ser realizadas de modo que alunos com o mesmo nível e objetivo sejam agrupados, dessa forma, todos conseguem aprender no mesmo ritmo. O ensino individual é voltado aos problemas que o aluno enfrenta. A metodologia escolhida durante as aulas deve despertar o engajamento e a atenção dos estudantes.

A construção do conhecimento só é possível quando o aluno possui uma base sólida de aprendizagem. Um aluno que enfrenta dificuldades na educação básica, provavelmente enfrentará problemas com o avanço das séries e posteriormente, na faculdade.

# **2.3 Plano de negócios**

Um Plano de Negócio é fundamental para uma empresa que deseja ter sucesso, ele consiste em um documento com as características do negócio, o modo de operação, estratégias, plano para conquistar o mercado, projeção de despesas, receitas e resultados financeiros. (SALIM et al, 2005; KRAUS; SCHWARZ, 2007). Realizar um bom plano de negócio gera diversos benefícios para o empreendimento, veja alguns deles na Figura 2.

Figura 2 - Importância da elaboração de um plano de negócios.

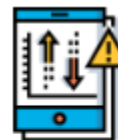

Diminui riscos

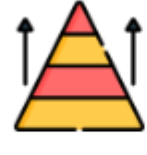

Base para a empresa

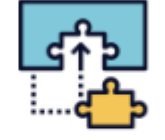

Mostra o caminho a ser seguido

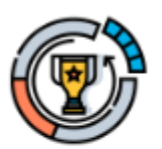

Facilita alcancar os objetivos

Fonte: SEBRAE (2013)

Segundo pesquisas elaboradas pelo o SEBRAE a partir do estudo da base de dados da Receita Federal entre os anos 2005 e 2009, "de cada 10 empresas formalizadas, 7 sobrevivem no Brasil após 2 anos da abertura". Por esse e diversos outros motivos, torna-se imprescindível à formulação de um plano de negócios para o novo empreendimento proposto. Segundo o manual do SEBRAE "Como elaborar um plano de negócios" de 2013, alguns passos devem ser seguidos:

- 1) Sumário executivo: é um resumo em formato de sumário contendo os pontos mais importantes para o planejamento de um negócio, como dados dos empreendedores, experiência profissional e atribuições; dados do empreendimento; missão da empresa; setores de atividades; forma jurídica; enquadramento tributário; capital social e fonte de recursos (SEBRAE, 2013).
- 2) Análise de mercado: uma das etapas mais importantes, na qual os clientes, concorrentes e fornecedores serão analisados. Com o estudo dos clientes é possível identificar características gerais do público alvo, identificar interesses e comportamentos comuns, o que motiva o cliente a comprar e a adquirir um serviço e o mais importante, localizá-los.

Através do estudo dos concorrentes determinamos aquelas empresas que atuam no mesmo ramo de atividade e que buscam satisfazer as necessidades dos seus clientes. Dessa forma, serão avaliados serviços e garantias oferecidas, localização, condições de pagamento, preço e qualidade. Com isso, é possível oferecer um diferencial e um custo-benefício competitivo com o do mercado.

Para finalizar a análise de mercado, é preciso avaliar os fornecedores de

equipamentos, ferramentas, móveis, utensílios, matérias-primas, embalagens, mercadorias e serviços. Para essa análise, as formas de pagamento, preço, qualidade e prazo de entrega são fatores determinantes.

3) Plano de marketing: serão descritos os principais itens que serão fabricados, vendidos ou os serviços que serão prestados. Também o preço que o consumidor está disposto a pagar pelo o que será oferecido, considerando os custos e o lucro desejado.

Dentro de um plano de marketing existem as estratégias promocionais que serão adotadas para convencer o cliente a adquirir um serviço ou produto. Vale ressaltar que é preciso se atentar os meios de comunicação adequados para atingir o público alvo.

Ademais, a estrutura de comercialização mostra como os serviços e/ou produtos chegarão ao cliente. Para terminar, identificar a melhor localização para a instalação do negócio.

4) Plano operacional: primeiro é preciso definir como será o layout da empresa, ou seja, a distribuição dos diversos setores da empresa. A partir disso, estimar quantos clientes podem ser atendidos na estrutura elaborada, sempre visando em diminuir a ociosidade e o desperdício.

Identifique que trabalhos serão realizados, quem serão os responsáveis, assim como os materiais e equipamentos necessários. E também a quantidade necessária de funcionários.

5) Plano financeiro: determinar o investimento total, que é formado pelos investimentos fixos, capital de giro e investimentos pré-operacionais. A estimativa dos investimentos fixos baseia-se em todos os bens que devem ser adquiridos para o adequado funcionamento do empreendimento, como, veículos, equipamentos e móveis.

O capital de giro é o montante de recursos necessário para o funcionamento normal da empresa, compreendendo a compra de matérias-primas ou mercadorias, financiamento das vendas e o pagamento das despesas. Portanto é estimado o estoque inicial e o caixa mínimo.

Os investimentos pré-operacionais dizem respeito aos gastos realizados antes da empresa de fato começar a vender, como os móveis, taxas de registro, reformas, divulgação.

Em posse dos valores dos investimentos fixos e pré-operacionais e do capital de

giro é possível obter o investimento total do empreendimento.Com o valor definido será avaliado se o capital virá de recurso próprio ou de terceiros.

É necessário definir a estimativa de faturamento mensal; os custos que envolvem todo o processo comercial e de funcionamento da empresa, sendo fixos e variáveis. Com as estimativas de faturamento e de custos, é possível prever o resultado da empresa, verificando se ela possivelmente irá operar com lucro ou prejuízo.

- 6) Construções de cenários: após a finalização do plano de negócio, realizam-se simulações de cenários nas quais o negócio obtenha resultados pessimistas ou otimistas. A partir daí, é possível antecipar soluções e ações para prevenir ou potencializar situações favoráveis.
- 7) Avaliação estratégica: para realizar essa avaliação a matriz F.O.F.A é utilizada, essa ferramenta demostra as forças, oportunidades, fraquezas e ameaças do negócio. São analisados os pontos fortes e fracos dos ambientes internos e externos.

### **2.4 Viabilidade financeira**

Em conformidade com o SEBRAE, a viabilidade financeira é um estudo para avaliar se o investimento em um empreendimento será rentável ou não, ou seja, se o tempo e principalmente o dinheiro aplicado pelos investidores trarão bons resultados. Para obter essa informação, é necessário um plano de negócios para analisar os custos e receitas gerados pelo empreendimento, dessa forma, minimizar as incertezas e evitar que projetos não lucrativos sejam concretizados.

Para realizar o estudo da viabilidade algumas informações principais devem ser analisadas. Em um primeiro momento é preciso avaliar o mercado e definir o público alvo do novo empreendimento, além disso, é de suma importância analisar se haverá ou não a necessidade de fornecedores e qual será o ramo de atuação do serviço ou do produto oferecido.

O empreendedor precisa ter em mente que existem meses que a rentabilidade e a receita são afetadas, saber prever quais são esses aspectos e quando eles ocorrem torna possível criar mecanismos para superar esses momentos e evitar que existam prejuízos. Para que a empresa exista é preciso definir quais os equipamentos, quais instalações e a infraestrutura que será necessária para que o negócio tome forma.

Para finalizar, o estudo da viabilidade financeira de fato é realizado, onde elencamos todos os investimentos e custos que serão necessários e estimamos o preço do produto ou serviço para obter uma receita esperada. Dessa forma, torna-se possível avaliar a viabilidade financeira do empreendimento.

## **3 METODOLOGIA**

O trabalho desenvolvido tem como objetivo avaliar a viabilidade financeira da implementação de um negócio especializado em aulas de reforço para alunos do curso de Engenharia Civil, que também atenderá alunos dos ensinos fundamentais e do ensino médio na cidade de Lavras-MG. Para isso, o projeto foi elaborando baseando-se no manual do SEBRAE (2013), "Como elaborar um plano de plano de negócios". A fim de avaliar com precisão a real viabilidade do empreendimento, minimizar as incertezas e avaliar gastos, lucros e possíveis prejuízos.

A metodologia consistirá em desenvolver um plano financeiro conforme o manual do SEBRAE (2013). Dessa forma será possível determinar se o empreendimento será rentável ou não e também definir o valor e quantidade mínima de aulas mensais, suficientes para arcar com todos os custos gerados naquele mês.

#### **4 RESULTADOS E DISCUSSÕES**

A partir do embasamento teórico apresentado anteriormente, propõe-se o desenvolvimento de um plano de negócios, com enfoque no plano financeiro que visa determinar a viabilidade financeira da abertura de um negócio especializado em aulas particulares para alunos do curso de Engenharia Civil em Lavras.

#### **4.1 Sumário executivo**

O Descomplicando será um espaço destinado para aulas de reforço para alunos do curso de Engenharia Civil, que oferecerá suporte para estudantes dos períodos iniciais e também aqueles dos períodos finais. Inicialmente, atendendo a demanda apenas das disciplinas que possuem um alto grau de reprovação, como Cálculo, Física, Concreto, dentre outras. Embora o empreendimento idealizado seja especializado em Engenharia Civil, também serão ofertadas aulas para estudantes dos ensinos fundamentais e do ensino médio na localidade...

O período de pandemia propiciou diversas mudanças na sociedade, dentre elas a forma que nos comunicamos, estudamos e realizamos reuniões e encontros. Pensando nisso, o Descomplicando atenderá alunos em um endereço físico na região central da cidade de Lavras – MG, mas também com a possibilidade de aulas *online* e presencial no endereço do cliente. As aulas que forem realizadas em duplas ou em trios terão desconto para os estudantes, àqueles que optem por aulas individuais e/ou presenciais em sua residencial terão um valor acrescido.

Nesse sentido, a empresa contará inicialmente com 1 sócia: Carolina, esta será constituída por um Empresário Individual, estamos falando de um tipo societário, que assim como o MEI, envolve uma única pessoa na constituição da empresa, a qual assume todas as obrigações e responde de maneira ilimitada por tudo o que envolve a organização, como os débitos. Ou seja, o patrimônio da pessoa física e jurídica passa a se misturar. A empresa terá enquadramento tributário no Simples Nacional, aplicável às Microempresas e Empresas de Pequeno Porte e se beneficiará com a redução e simplificação dos tributos. Inicialmente, a sócia atuará em todas as frentes da empresa, atendimento ao cliente, gestão, ministrando as aulas, marketing e divulgação.

Ao longo da graduação diversas experiências foram agregadas para possibilitar a condução do empreendimento de forma assertiva, destaca-se:

 Carolina Nunes Sacramento – Diretora Executiva: 25 anos, natural de Lavras, graduanda em Engenharia Civil pela UFLA. Atua no mercado de aulas particulares a mais de 4 anos e possui diversos alunos fixos do ensino fundamental l, ll e ensino médio. Já ministrou aulas para alunos da Engenharia Civil e também da Engenharia Florestal. Participou da Constru Jr – Empresa Júnior de Engenharia Civil por 3 anos, onde desempenhou diversos papéis de liderança tanto na área de Gestão de Pessoas como também a frente da empresa, como Diretora Presidente.

De acordo com [Michele Heemann](https://www.contabilizei.com.br/contabilidade-online/autor/michele-heemann/) (2022), "a missão, visão e valores são as partes de uma das mais importantes ferramentas de gestão que as empresas podem usar para definir a sua estratégia de negócio. É a partir da missão, visão e valores que as empresas alinham seu propósito e promovem a reflexão sobre o presente e futuro do empreendimento":

- Missão: Oferecer um ensino de qualidade adequado para a necessidade de cada aluno, contribuindo para a formação de indivíduos mais críticos, autônomos e comprometidos.
- Visão: Ser uma empresa reconhecida no ambiente educacional em Lavras e região.
- Valores: Ética, comprometimento, transparência, respeito e empatia.

O público alvo será de estudantes de graduação do curso de Engenharia Civil e adultos entre 30 e 54 anos que possuem filhos em idade escolar.

## **4.2 Lavras**

Lavras é um dos principais polos regionais de MG, referência no agronegócio e em educação. Está localizada entre as três maiores regiões metropolitanas do país, na mesorregião do Campo das Vertentes. Liga-se a [Belo Horizonte](https://pt.wikipedia.org/wiki/Belo_Horizonte) e a [São Paulo](https://pt.wikipedia.org/wiki/S%C3%A3o_Paulo_(estado)) pela [rodovia Fernão Dias](https://pt.wikipedia.org/wiki/Rodovia_Fern%C3%A3o_Dias) e ao [Rio de Janeiro](https://pt.wikipedia.org/wiki/Rio_de_Janeiro) pelas rodovias [BR-265](https://pt.wikipedia.org/wiki/BR-265) e [BR-040,](https://pt.wikipedia.org/wiki/BR-040) conforme Figura 3.

Figura 3 - Mapa da região de Lavras e vias de acesso.

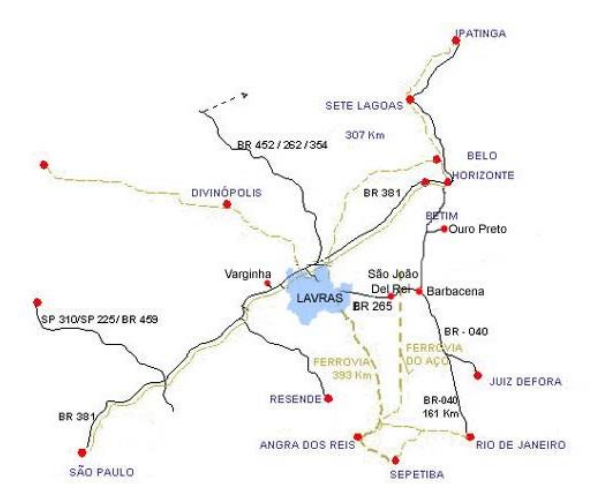

Fonte: Ache tudo e região (2020)

De acordo com o último censo do Instituto Brasileiro de Geografia e Estatística (IBGE, 2022), a população de Lavras era de aproximadamente 104.761 habitantes. Com mais de 37 escolas com ensino fundamental, mais de 17 escolas de ensino médio e com 4 faculdades de ensino presencial, Lavras totaliza mais de 30.000 estudantes de diversas instituições de ensino. O curso de engenharia civil é ofertado pela Universidade Federal de Lavras (UFLA), Centro Universitário de Lavras (UNILAVRAS) e diversas instituições de ensino que permitem realização da graduação à distância.

Ainda segundo o Instituto Brasileiro de Geografia e Estatística (IBGE, 2021), o salário médio mensal dos trabalhadores formais era de 2,5 salários mínimos. Em relação à proporção de pessoas trabalhando em relação à população total era de 26,6%. Conforme os dados do IBGE (2021) quando comparamos com os outros municípios do estado, ocupava as posições 47º de 853º e 78º de 853º, respectivamente. Mas na comparação com todas as cidades do país, ficava na posição 545º de 5570º e 734º de 5570º, respectivamente. Havia em 2021 30,9% da população com rendimentos mensais de até meio salário mínimo por pessoa, o que o colocava na posição 727º de 853º dentre as cidades do estado e na posição 4510º de 5570º dentre as cidades do Brasil.

A microrregião de Lavras é composta por 9 municípios: Lavras, Ijaci, Ingaí, Nepomuceno, Itumirim, Luminárias, Carrancas, Ribeirão Vermelho e Itutinga, demonstrada a seguir na Figura 4. Estas dependem da cidade para emprego, saúde, educação e prestações de serviços no geral. Por esse motivo, a cidade de Lavras impacta a vida de mais de 220 mil pessoas.

Figura 4 - Microrregião de Lavras.

![](_page_21_Figure_0.jpeg)

Fonte: IBGE (2017)

De acordo com o censo do IBGE (2022), Lavras conta com uma área territorial de 564,744 km². O PIB per capita levantado em pelo IBGE (2020) foi de R\$25.560,18, ultrapassando valores nacionais, garantindo ao município a 5ª posição no ranking de desenvolvimento de Minas Gerais dentre 853 municípios. Lavras conta também com um índice de desenvolvimento humano municipal (IDHM) de 0,782.

Para entender melhor o desenvolvimento de Lavras, utilizou-se o Índice SEBRAE de Desenvolvimento Econômico Local (ISDEL), criado para quantificar o estágio de desenvolvimento dos municípios brasileiros. O índice visa contribuir para compreensão dos territórios analisados colaborando, também, para o desenho e a avaliação de políticas públicas, ações e esforços para estimular o desenvolvimento econômico local (SEBRAE, 2019). A seguir nos Quadros 4 e 5, é possível observar o desenvolvimento econômico de Lavras e Minas Gerais, respectivamente.

Quadro 4 - Índice SEBRAE de Desenvolvimento Econômico Local do estado de Minas Gerais.

| UF | ISDEL | Capital      | Tecido       | Governança para o | Organização   | <b>Inserção</b> |
|----|-------|--------------|--------------|-------------------|---------------|-----------------|
|    | v     | Empreendedor | Em presarial | Desenvolvimento   | . Produtiva I | Competitiva     |
| MG | 0.470 | 0,313        | 0.579        | 0.570             | 0,428         | 0.460           |

Fonte: SEBRAE (2020).

Quadro 5 - Índice SEBRAE de Desenvolvimento Econômico Local da cidade de Lavras.

| Município/UF | <b>ISDEL</b> | Capital<br>Em preende dor | Teddol<br><b>Empresarial</b> | Governança para o<br>Desenvolvimento | Organização<br>Produtiva | Inserção<br>Competitiva |
|--------------|--------------|---------------------------|------------------------------|--------------------------------------|--------------------------|-------------------------|
| Lavras/MG    | 0.510        | 0,364                     | 0.540                        | 0.694                                | 0.409                    | 0,541                   |

Fonte: SEBRAE (2020)..

De acordo com o estudo "Melhores cidades para fazer negócios | Edição 2022" (URBAN SYSTEM, 2022) a cidade de Lavras é a segunda melhor cidade de Minas Gerais para se investir no setor de prestação de serviço. Esse estudo avaliou diversos indicadores como: empregos do setor de serviço com média e alta remuneração, renda do trabalhador do setor de serviço, crescimento de empresas de serviços, velocidade média da internet, profissionais com ensino superior empregado, além de levar em consideração a relação de empregos no setor de serviço e a área de administração pública e por fim, o número de empresas grandes na cidade de Lavras, ou seja, com um número de funcionários superior a 500 pessoas.

#### **4.2.1 Engenharia Civil - UFLA**

O Curso de Engenharia Civil da Universidade Federal de Lavras é um dos cinco cursos ofertados pela Área Básica de Ingresso (ABI - Engenharias), que contempla ainda, Engenharia Mecânica, Engenharia Química, Engenharia de Materiais e Engenharia Física. Desde o período letivo de 2019/01 são ofertadas 225 vagas para ingressar no curso de ABI. Os períodos iniciais contam com as mesmas disciplinas para todos os alunos, elas começam a se diferenciar a partir do 3º período de acordo com a predileção de cada discente. E a partir do 5º período, o estudante deixa de fazer parte da área básica de ingresso e continua no curso de sua predileção.

As matérias iniciais, como Cálculo I, por exemplo, conta com apenas uma turma disponível para a grade curricular em ABI – Engenharias, ou seja, cerca de 225 alunos frequentam a mesma sala de aula para aprender e acompanhar o que um único docente tem para ensinar.

De maneira análoga, alunos de graduação que não compreendem ou assimilam os conteúdos dos períodos iniciais também enfrentaram grandes problemas com o avanço acadêmico. Por exemplo, na Figura 5 está demonstrado o percurso formativo no curso de Engenharia Civil, ofertado pela Universidade Federal de Lavras – UFLA, até que o aluno tenha condições para realizar a disciplina de Estruturas de Concreto ll.

Figura 5 - Avanço no curso de Engenharia Civil na UFLA, para cursar a disciplina Estruturas de Concreto ll.

![](_page_23_Figure_1.jpeg)

Fonte: Da Autora (2023)

Um aluno que tenha cursado as matérias iniciais com dificuldade na compreensão do conteúdo, ou realizado durante o período de ensino remoto, possivelmente enfrentará problemas para realizar as avaliações e acompanhar as disciplinas mais avançadas. Uma vez que o professor não tem tempo hábil para retomar o assunto de outras matérias, ou reservar um tempo para esclarecer pontos cruciais de períodos e anos anteriores. Os dados da Pesquisa Nacional por Amostra de Domicílios (PNAD Educação, 2019) mostram que o grupo dos estudantes de 11 a 14 anos é o mais afetado por defasagem em seu aprendizado. Em decorrência disso não conseguem acompanhar o ritmo dos colegas. Em 2019, 12,5% dos alunos nessa faixa etária estavam atrasados em relação à idade/etapa escolar correta. Ademais, os dados ainda mostram que 14,1% dos alunos não concluem o Ensino Médio até os 16 anos. E, desse modo, quase 75% dos jovens de 18 a 24 anos estão atrasados ou abandonaram os estudos. Fator que prejudica o ingresso desses alunos à faculdade, ou que acrescentam uma desvantagem principalmente no início da graduação.

#### **4.2.2 Análise de mercado**

Com a definição do público alvo, é possível a partir dos dados do IBGE e estimativas das universidades de Lavras que ofertam o curso de Engenharia Civil de forma presencial e semipresencial, determinar o número de habitantes que são de interesse para o negócio. Primeiramente, é necessário encontrar a quantidade de pessoas na faixa etária visada pelo empreendimento, esse dado é possível obter com base na Figura 6.

![](_page_24_Figure_1.jpeg)

Figura 6 - Distribuição da população por sexo, segundo os grupos de idade Lavras – MG em

2010.

Fonte: IBGE 2010

Segundo dados do IBGE, em 2010 existiam aproximadamente 33 mil pessoas em Lavras com idade entre 30 e 54 anos. Essa faixa etária foi determinada, uma vez que as mulheres estão priorizando ter filhos após os 30 anos. De acordo com Daniel Silveira, "entre 2008 e 2018, diminuiu em 16,1% o número de crianças nascidas de mulheres com menos de 30 anos. Em contrapartida, aumentou em 36% o número dos nascimentos para mães entre os 30 e os 44 anos. Na faixa etária acima de 45 anos, diminuiu em 14,9%". As chances de uma criança em idade escolar, ter pais com idade entre 30 e 54 são altas.

Conforme a Pró Reitoria da Graduação - PROGRAD da Universidade Federal de Lavras – UFLA, em 2023, o curso de Engenharia Civil é composto por 683 alunos, e a ABI – Engenharias conta com 1.560 alunos. Totalizando 2.243 discentes da universidade que são foco do empreendimento. No mesmo ano, o centro universitário UNILAVRAS possui 158 alunos matriculados no curso de Engenharia Civil de forma presencial e semipresencial, segundo o centro de atendimento do aluno da própria instituição.

#### **4.3 Plano financeiro**

O Plano Financeiro analisa a viabilidade financeira da implementação do empreendimento, avaliando os investimentos necessários, os custos e a receita gerada.

#### **4.3.1 Estimativa dos investimentos fixos**

O valor dos investimentos fixos equivale a todos os bens que precisam ser adquiridos para que o negócio possa funcionar da maneira correta, como móveis, equipamentos, ferramentas e utensílios. A partir disso, foram levantados as máquinas, equipamentos, móveis e utensílios que serão necessários para a abertura do Descomplicando, demonstrados na Tabela 1 e 2. Para realizar a cotação dos valores, o site do Mercado Livre foi consultado. Segundo o ComScore (2018) o mercadolivre.com é o 5º site mais acessado no Brasil, além de ser o maior site de comércio eletrônico aqui no país.

Tabela 1 - Estimativa dos investimentos fixos – máquinas e equipamentos.

| Item                       | Quantidade<br>(un)             | Preço $(R$)$ |
|----------------------------|--------------------------------|--------------|
| Projetor                   |                                | R\$ 600,00   |
| Tela de projeção com tripé |                                | R\$490,00    |
| Roteador                   | 1                              | R\$ 80,00    |
| Máquina de cartão          |                                | R\$ 58,80    |
| Impressora                 |                                | R\$ 315,00   |
| <b>Subtotal</b>            |                                | R\$ 1.543,80 |
|                            | $E_{\alpha}$ Eq. Autore (2023) |              |

Fonte: Da Autora (2023)

Tabela 2- Estimativa dos investimentos fixos – móveis e utensílios.

| Item                       | Quantidade<br>(un)                | Preço $(R$)$ |
|----------------------------|-----------------------------------|--------------|
| Quadro branco              |                                   | R\$ 1.250,00 |
| Carteira escolar + cadeira | 5                                 | R\$ 800,00   |
| <b>Subtotal</b>            |                                   | R\$ 2.050,00 |
|                            | $E_{\alpha}$ Eq. De Autore (2022) |              |

Fonte: Da Autora (2023)

O espaço visa atender poucos alunos de uma vez, para que o ensino seja efetivo e personalizado. Por esse motivo, a quantidade de carteiras escolares será pequena, mas todos os equipamentos utilizados em salas escolares e universitárias estarão presentes no ambiente para que o trabalho seja facilitado. Diante das informações, o valor do investimento fixo será de R\$3.593,80.

#### **4.3.2 Capital de giro**

Capital de giro é o valor necessário para que a empresa funcione normalmente, considerando a compra de matéria-prima, mercadorias e o pagamento de despesas. O prazo médio de vendas é o prazo concedido aos clientes para que eles realizem o pagamento, conforme a Tabela 3 o prazo médio para o pagamento será de:

| Prazo médio de | Porcentagem de vendas | $No$ de dias | Média ponderada em |  |
|----------------|-----------------------|--------------|--------------------|--|
| vendas         | $\%$ ,                |              | dias               |  |
| A vista        | 20                    |              |                    |  |
| A prazo $(1)$  | 30                    | 15           | 4,5                |  |
| A prazo $(2)$  | 50                    | 30           |                    |  |
|                | Prazo médio total     |              | 19,5               |  |

Tabela 3 - Cálculo do prazo médio de vendas.

Fonte: Da Autora (2023)

Em seguida, é preciso calcular a necessidade líquida de capital de giros em dias, para verificar o número de dias em que o caixa ficará descoberto, demonstrado na Tabela 4. De acordo com o Manual do SEBRAE "Como elaborar um plano de negócios" (2013), esse indicador refere-se à diferença entre os recursos da empresa que estão fora do caixa, como contas a receber e o estoque, e os recursos de terceiros dentro do caixa da empresa.

Tabela 4 - Necessidade líquida de capital de giro.

|                                                                   | Número de |
|-------------------------------------------------------------------|-----------|
|                                                                   | dias      |
| Capital da empresa fora do seu caixa                              |           |
| 1. Contas a receber (prazo médio de vendas)                       | 19,5      |
| 2. Estoques (necessidade média de estoque)                        | O         |
| Subtotal $1(1+2)$                                                 | 19,5      |
| Recursos de terceiro no caixa da empresa                          |           |
| 3. Fornecedores (prazo médio de compras)                          |           |
| Subtotal $2(3)$                                                   | 0         |
| Necessidade líquida de capital de giro (Subtotal l-<br>Subtotal2) | 19,5      |
|                                                                   |           |

Fonte: Da Autora (2023)

Como o Descomplicando será uma empresa de prestação de serviço não haverá estoque, já que não existem mercadorias a venda. Consequentemente, não há prazo médio de compras, porque não será preciso fornecedores. Para que a empresa funcione em perfeitas condições, é necessário estipular o caixa mínimo com base na necessidade líquida de capital de giro em dias. Mas, para obter esse valor os custos fixos e variáveis precisam ser contabilizados

Segundo [Stéfano Willig,](https://blog.quantosobra.com.br/autor/stefano) "o custo fixo é aquela parte da despesa que não aumenta nem diminui de acordo com a produção da sua empresa. Em outras palavras, é o gasto que sempre será igual, ou terá pouca variação, todos os meses". Já os custos variáveis, "são aquelas que variam de acordo com o volume de produção da empresa. Ou seja, são custos que se alteram com o tempo e com o ritmo de vendas ou da prestação de serviços. Isso é, os seus gastos variáveis acompanham a demanda de produção." Foram estimados os valores dos custos fixos e variáveis para o primeiro ano de funcionamento da empresa, conforme Tabela 5 e 6. Os valores de aluguel, de água e de energia foram estimados após uma pesquisa de mercado, levando em conta a localização e o preço, consideraram-se os seguintes valores para um cômodo comercial em um prédio na região central da cidade de Lavras.

![](_page_27_Picture_163.jpeg)

Tabela 5 - Projeção dos custos fixos mensais para o primeiro ano.

Fonte: Da Autora (2023)

Tabela 6 - Projeção dos custos variáveis mensais para o primeiro ano.

![](_page_27_Picture_164.jpeg)

#### Fonte: Da Autora (2023)

A partir disso, é possível encontrar o valor do caixa mínimo para que a empresa funcione, conforme a Tabela 7.

| Caixa mínimo                                         |              |  |  |
|------------------------------------------------------|--------------|--|--|
| 1. Custo fixo mensal                                 | R\$4.209,90  |  |  |
| 2. Custo variável mensal                             | R\$ 260,00   |  |  |
| 3. Custo total da empresa $(1+2)$                    | R\$4.469,90  |  |  |
| 4. Custo total diário $(3 \div 30)$                  | R\$ 149,00   |  |  |
| 5. Necessidade líquida de capital<br>de giro em dias | 19,5         |  |  |
| Total $(4x5)$                                        | R\$ 2.905,44 |  |  |
| Fonte: Da Autora (2023)                              |              |  |  |

Tabela 7 - Caixa mínimo necessário.

Para que a empresa funcione durante o período estipulado de 19,5 dias é preciso um caixa mínimo de R\$2.905,44. Deve-se então não prolongar a necessidade líquida de capital de giros em dias, pois maior será o caixa mínimo para manter o empreendimento.

#### **4.3.3 Investimentos pré-operacionais**

Antes que a empresa comece a funcionar, alguns gastos são realizados, como o registro da empresa, eventuais reformas, divulgação, dentre outras despesas. A intenção é alugar um espaço em Lavras que não necessite de reformas e que já esteja pronto para a instalação dos móveis e equipamentos. Assim, os investimentos pré-operacionais estão pontuados na Tabela 8.

Tabela 8 - Investimentos pré-operacionais.

| Investimentos pré-operacionais | Valor $(R$)$ |  |
|--------------------------------|--------------|--|
| Despesas de legalização        | R\$ 1.000,00 |  |
| Divulgação                     | R\$ 300,00   |  |
| Cursos e treinamentos          | R\$ 500,00   |  |
| <b>Total</b>                   | R\$ 1.800,00 |  |
| Fonte: Da Autora (2023)        |              |  |

Os cursos de treinamento mencionados visam à especialização da proprietária. Os recursos serão dispostos para cursos de gestão e marketing.

### **4.3.4 Investimento total**

Uma vez que os investimentos fixos, capital de giro e investimentos pré-operacionais foram estimados, é possível calcular o investimento total através da somatória dos valores anteriormente citados. O valor que será investido está demonstrado na Tabela 9.

![](_page_29_Picture_167.jpeg)

Tabela 9 - Cálculo do investimento total.

A fonte de recursos para o investimento no negócio será advinda de recursos próprios da sócia, totalizando um montante de R\$8.299,24.

#### **4.3.5 Estimativa do faturamento mensal da empresa**

Para obter a estimativa do faturamento mensal do negócio, foi definido que nos primeiros meses as aulas serão realizadas de forma individual e que posteriormente os alunos serão colocados em duplas conforme instituição de ensino e grau de dificuldade.

Para estimar o faturamento para o primeiro ano de funcionamento, é preciso considerar o início do ano letivo, férias, final de período, época de prova e períodos de recuperação. Que são datas onde há variação no faturamento.

Segundos dados do Super Prof, plataforma de aulas particulares no Brasil, a média de preços praticados em cada localidade é um termômetro para estabelecer os valores de uma hora aula. Em geral, esses valores variam em função do custo de vida da cidade. Foram selecionados alguns valores médios de aulas particulares praticados em diferentes cidades brasileiras:

- São Paulo: 65 reais/hora.
- Rio de Janeiro: 64 reais/hora.
- Belo Horizonte: 60 reais/hora.
- Curitiba: 57 reais/hora.
- Recife: 55 reais/hora.
- Brasília: 55 reais/hora.
- Porto Alegre: 58 reais/hora.

Considerando o grau de complexidade, às aulas ofertadas para o ensino superior terão um valor mais elevado, quando comparadas as aulas ministradas para os estudantes de ensino fundamental e médio. Tomando como base os valores médios, e os valores já adotados pela Autora nesse ano, temos os valores adotados demonstrados no Quadro 6.

| Nível escolar                          | Valor (RS) |
|----------------------------------------|------------|
| Ensino fundamental                     | R\$40,00   |
| Ensino fundamental (endereço do aluno) | R\$50,00   |
| Ensino médio                           | R\$45,00   |
| Ensino médio (endereço do aluno)       | R\$55,00   |
| Ensino superior                        | R\$50,00   |
| Ensino superior (endereço do aluno)    | R\$60,00   |

Quadro 6 - Valores adotados.

Fonte: Da Autora (2023)

Para o primeiro ano do empreendimento, onde as aulas serão ministradas individualmente, considerando a quantidade expressiva do público alvo do empreendimento e também que a empresa trabalhará com a capacidade produtiva disponível de 10h diária, teremos a seguinte estimativa de faturamento mensal (Tabela 10).

Tabela 10 - Estimativa de faturamento mensal para o primeiro ano.

| Serviço                                   | Preço                                 | Quantidade/semanal | Faturamento<br>mensal | Faturamento<br>anual |  |  |
|-------------------------------------------|---------------------------------------|--------------------|-----------------------|----------------------|--|--|
| Ensino fundamental                        | R\$40,00                              | 35                 | R\$5.600,00           | R\$ 67.200,00        |  |  |
| Ensino fundamental<br>(endereço do aluno) | R\$50,00                              | 3                  | R\$ 600,00            | R\$ 7.200,00         |  |  |
| Ensino médio                              | R\$45,00                              | 6                  | R\$1.080,00           | R\$ 12.960,00        |  |  |
| Ensino médio<br>(endereço do aluno)       | R\$55,00                              | $\overline{2}$     | R\$440,00             | R\$ 5.280,00         |  |  |
| Ensino superior                           | R\$50,00                              | 3                  | R\$ 600,00            | R\$ 7.200,00         |  |  |
| Ensino superior<br>(endereço do aluno)    | R\$60,00                              | 1                  | R\$ 240,00            | R\$ 2.880,00         |  |  |
|                                           | <b>Total</b>                          |                    | R\$8.560,00           | R\$ 102.720,00       |  |  |
|                                           | $L_{\text{onto}}$ $D_0$ Autore (2022) |                    |                       |                      |  |  |

Fonte: Da Autora (2023)

Para os anos seguintes, as aulas deixarão de ser realizadas individualmente e passarão a ser em duplas. Com a divulgação, renome e ampliação do mercado espera-se que o número de alunos aumente e consequentemente o faturamento para os próximos anos

#### **4.3.6 Estimativa de tributos**

Para a abertura de um negócio, existe a necessidade do registro dos pagamentos de impostos que o Descomplicando tem que arcar. Dessa maneira, foi feita a estimativa de impostos para o primeiro ano, que no caso são os impostos sobre o faturamento Simples Nacional e o Imposto sobre o Serviço (ISS). De acordo com Vitor Torres, o Imposto Sobre Serviços (ISS) ou Imposto Sobre Serviços de Qualquer Natureza (ISSQN) é um tributo que incide na prestação de serviços realizada por empresas e profissionais autônomos. Ele é recolhido pelos municípios e pelo Distrito Federal e quase todas as operações envolvendo serviços geram a cobrança deste tributo, o que faz dele extremamente importante. Como a empresa será prestadora de serviço a alíquota é de 6%, onde já está incluso outros impostos como o ISS. Os valores são baseados no ano de 2023 e estão apresentados na Tabela 11 a seguir.

Tabela 11 - Custos de comercialização.

| Receita                 | Alíquota | Total (Ano) |  |  |
|-------------------------|----------|-------------|--|--|
| Imposto federal         |          |             |  |  |
| Simples nacional        | 6%       | R\$6.163,60 |  |  |
| <b>Total</b>            |          | R\$6.163,60 |  |  |
| Fonte: Da Autora (2023) |          |             |  |  |

#### **4.3.7 Projeção dos custos**

Para calcular a projeção de custos no próximo ano utilizou-se o custo de cada aula, ou seja, o custo de cada hora trabalhada por um professor e os valores gastos com impressão. Para definir o custo de cada aula, foi preciso usar o valor desejado por mês como salário (prólabore) e definir a carga horária semanal.

- Salário mensal: R\$3.000,00.
- $\bullet$  Dias de trabalho (segunda a sexta) = 20 dias
- $\bullet$  Horas por dia de trabalho = 10h
- R\$3.000,00 (valor desejado) / 20 (dias totais) =  $R$150,00$  por dia.
- R\$150,00 por dia / 10h (tempo de trabalho diário) = R\$ 15,00 por hora

Para todas as aulas ministradas foram considerados os mesmos custos. Além de R\$2,00 por aula, que corresponde ao valor usado para impressão de resumos e de exercícios. É possível observar na Tabela 12, o custo de cada aula.

| Serviço                                   | Custo        | Quantidade/semanal | Total mensal | Total anual   |  |
|-------------------------------------------|--------------|--------------------|--------------|---------------|--|
| Ensino fundamental                        | R\$17,00     | 35                 | R\$2.380,00  | R\$ 28.560,00 |  |
| Ensino fundamental<br>(endereço do aluno) | R\$17,00     | 3                  | R\$ 204,00   | R\$ 2.448,00  |  |
| Ensino médio                              | R\$17,00     | 6                  | R\$408,00    | R\$4.896,00   |  |
| Ensino médio<br>(endereço do aluno)       | R\$17,00     | $\overline{2}$     | R\$ 136,00   | R\$ 1.632,00  |  |
| Ensino superior                           | R\$17,00     | 3                  | R\$ 204,00   | R\$ 2.448,00  |  |
| Ensino superior<br>(endereço do aluno)    | R\$17,00     | 1                  | R\$ 68,00    | R\$ 816,00    |  |
|                                           | <b>Total</b> |                    | R\$3.400,00  | R\$40.800,00  |  |
| $\Gamma$ onta: Da Autora (2023)           |              |                    |              |               |  |

Tabela 12 - Projeção de custos do primeiro ano.

Fonte: Da Autora (2023)

#### **4.3.8 Demonstrativo de resultados**

A Demonstração do Resultado do Exercício (DRE), segundo o SEBRAE, apresenta o resumo financeiro dos resultados operacionais e não operacionais de uma empresa. É um [documento contábil](https://www.nibo.com.br/educacao-financeira/modelos-de-documentos/) de demonstração que tem como objetivo detalhar a formação do resultado líquido de um exercício pela confrontação das receitas, custos e despesas de uma empresa, apuradas segundo o princípio contábil do regime de competência (receitas e despesas devem ser incluídas na operação do resultado do período em que ocorrem). Seu objetivo é evidenciar se o empreendimento trará lucros ou prejuízo para os investidores, o demonstrativo a seguir segue uma estrutura gerencial, fora dos padrões de contabilidade vigentes, demonstrado na Tabela 13.

Tabela 13 - Demonstrativo de resultados do exercício para o primeiro ano.

| Demonstrativo de resultados     |               |  |  |
|---------------------------------|---------------|--|--|
| Descrição                       | Ano 1         |  |  |
| 1. Receita total das vendas     | R\$102.720,00 |  |  |
| Custos variáveis totais         | R\$ 3.120,00  |  |  |
| (-) Impostos sobre as vendas    | R\$ 6.163,60  |  |  |
| (-) Gastos com as vendas        | R\$40.800,00  |  |  |
| 2. Subtotal                     | R\$48.915,36  |  |  |
| 3. Margem de contribuição (1-2) | R\$55.756,40  |  |  |

![](_page_33_Picture_163.jpeg)

Com os resultados citados, observa-se que o Descomplicando estará atuando com lucro no seu primeiro ano de funcionamento.

#### **4.3.9 Indicadores de viabilidade**

Existem diversos indicadores de viabilidade, como valor presente líquido, taxa interna de retorno, rentabilidade, ponto de equilíbrio, lucratividade, dentre outros. O ponto de equilíbrio é o mais simples e usado, ele refere-se ao momento em que ocorre o balanço entre as despesas e as receitas, ou seja, o empreendimento não gera lucro nem prejuízo. Para chegar aos resultados demonstrados na Tabela 14, usamos as seguintes fórmulas 1 e 2 apresentadas pelo Nubank (2022):

*Ponto de equilíbrio contábil = Custos e despesas fixas ÷ Margem de contribuição* (1)

$$
Margem de contribuição = \frac{Receita variável total-cuto variável total}{Receita total}
$$
 (2)

![](_page_33_Picture_164.jpeg)

Tabela 14 - Ponto de equilíbrio (PE)

Para que a empresa cubra seus custos, o valor arrecadado deve ser de R\$52.101,32 por ano.

O índice de lucratividade diz respeito ao valor lucrado com as vendas e/ou prestação de serviços, ou seja, se após a quitação de todas as despesas haverá recursos sobrando para gerar lucro. De acordo com o SEBRAE (2022), o cálculo da lucratividade é realizado conforme a equação 3.

$$
Lucratividade = \frac{Lucro líquido}{Receita total} x100 \tag{3}
$$

Por outro lado, o índice de rentabilidade, de acordo com Gustavo Gomes (2022) é um indicador, que a partir de um investimento pode proporcionar para o negócio um [retorno](https://www.agendor.com.br/blog/significado-projecao-vendas/)  [financeiro,](https://www.agendor.com.br/blog/significado-projecao-vendas/) seja um investimento inicial ou em projetos e ativos. A rentabilidade pode ser calculado pela equação 4, segundo o SEBRAE (2022).

$$
Rentabilidade = \frac{Lucro líquido}{Investimento total} x100 \tag{4}
$$

Lucro líquido é o rendimento de uma empresa determinado por meio da diferença entre a [receita total](https://www.suno.com.br/artigos/receita-total/) e o custo total, com base nas equações anteriores, a lucratividade e rentabilidade do Descomplicando serão de respectivamente 5,10% e 56,97%.

Por último, existe também o retorno ao investimento, também chamado de payback. Segundo o Nubank (2021), esse indicador é utilizado para calcular em quanto tempo o capital investido poderá ser recuperado.

Tempo de retorno ao investimento = 
$$
\frac{Investimento total}{Lucro líquido} x12
$$
 (5)

O tempo de retorno para que a sócia recupere o dinheiro investido no empreendimento será de 21 meses.

# **5 CONCLUSÃO**

Com a realização do trabalho, foi possível avaliar a viabilidade financeira do Descomplicando, uma empresa especializada em reforço acadêmico para alunos do curso de Engenharia Civil em Lavras, que também atenderá alunos de escolas da rede pública e privada da cidade.......................................................................................................................................

Por meio da elaboração de uma análise de viabilidade financeira, foi possível calcular uma lucratividade e rentabilidade de respectivamente 5,10% e 56,97% para a empresa Descomplicando. No primeiro ano de empreendimento, o objetivo é que as aulas sejam realizadas de modo individual, em um segundo momento, essas aulas serão em duplas ou pequenos grupos, o que aumentará consideravelmente a receita total, e consequentemente a lucratividade e rentabilidade do negócio. O negócio idealizado é viável.

Com a avaliação financeira foi possível concluir que o Descomplicando funcionará no primeiro ano com lucro, que tende a aumentar a medida que novas pessoas clientes conhecerem a empresa e novos alunos sejam inscritos.

O desenvolvimento de plano de negócio foi imprescindível para ditar os próximos passos para que a ideia proposta tome forma e inicie seu funcionamento ainda em 2023.

# **REFERÊNCIAS**

Abordagem Pikler: conheça o método de ensino e as suas características: [<https://www.melhorescola.com.br/artigos/abordagem-pikler-conheca-o-metodo-de-ensino-e](https://www.melhorescola.com.br/artigos/abordagem-pikler-conheca-o-metodo-de-ensino-e-as-suas-caracteristicas)[as-suas-caracteristicas>](https://www.melhorescola.com.br/artigos/abordagem-pikler-conheca-o-metodo-de-ensino-e-as-suas-caracteristicas). Acesso em: 07/04/2023.

ANASTASIOU, L. G. C. Metodologia de Ensino na Universidade Brasileira: elementos de uma trajetória. Campinas: Papirus, 2001.

BALARDIM, Graziela. Metodologias de ensino: confira 10 das mais conhecidas e entenda as características delas, 2020. Disponível em: <

[https://www.clipescola.com/metodologias-de-ensino-confira/>](https://www.clipescola.com/metodologias-de-ensino-confira/). Acesso em: 08/04/2023.

CARVALHO, Cassiana. Reforço escolar: saiba o que é, como funciona e quais são os objetivos, 2023. Disponível em: < https://lumaensino.com.br/blog/aula-particular/2021/06/17/saibatudo-sobre-reforco-escolar-o-que-e-e-como-funciona/>. Acesso em: 10/04/2023.

Construtivismo: confira a história e os conceitos desse método de ensino: [<https://www.melhorescola.com.br/artigos/construtivismo-confira-a-historia-e-os-conceito](https://www.melhorescola.com.br/artigos/construtivismo-confira-a-historia-e-os-conceito-desse-metodo-de-ensino)[desse-metodo-de-ensino>](https://www.melhorescola.com.br/artigos/construtivismo-confira-a-historia-e-os-conceito-desse-metodo-de-ensino). Acesso em: 07/04/2023.

Discutindo e identificando saberes docentes a luz de Tardif, Pimenta e Fossati, Sarmento e Guths,  $7$  ,  $p1$  1-10. Disponível em: < [https://www.editorarealize.com.br/editora/anais/conedu/2016/TRABALHO\\_EV056\\_MD1\\_S](https://www.editorarealize.com.br/editora/anais/conedu/2016/TRABALHO_EV056_MD1_SA4_ID9176_08082016120812.pdf) [A4\\_ID9176\\_08082016120812.pdf>](https://www.editorarealize.com.br/editora/anais/conedu/2016/TRABALHO_EV056_MD1_SA4_ID9176_08082016120812.pdf).Acesso em: 28/03/2023

Disponível em: [<https://valor.globo.com/brasil/noticia/2022/02/14/mais-de-70-pontos](https://valor.globo.com/brasil/noticia/2022/02/14/mais-de-70-pontos-percentuais-dos-alunos-precisam-de-aulas-de-reforo-aps-pandemia-mostra-pesquisa.ghtml%20-%20Acesso%2020/03/2023)[percentuais-dos-alunos-precisam-de-aulas-de-reforo-aps-pandemia-mostra-pesquisa.ghtml>](https://valor.globo.com/brasil/noticia/2022/02/14/mais-de-70-pontos-percentuais-dos-alunos-precisam-de-aulas-de-reforo-aps-pandemia-mostra-pesquisa.ghtml%20-%20Acesso%2020/03/2023)  [Acesso 20/03/2023](https://valor.globo.com/brasil/noticia/2022/02/14/mais-de-70-pontos-percentuais-dos-alunos-precisam-de-aulas-de-reforo-aps-pandemia-mostra-pesquisa.ghtml%20-%20Acesso%2020/03/2023)

DORNELAS, José Carlos Assis. Planejando incubadoras de empresas: como desenvolver um Plano de Negócio para incubadoras/José Carlos Assis Dornelas. Rio de Janeiro: Campus, 2002.

GOMES, Gustavo. Índice de lucratividade: entenda como o cálculo desse KPI pode aumentar a receita da sua empresa. Disponível em:

[https://www.agendor.com.br/blog/indice-de-lucratividade/.](https://www.agendor.com.br/blog/indice-de-lucratividade/) Acesso em: 20/06/2023.

GOMES, Gustavo. Como usar indicadores de viabilidade para estruturar meu negócio?. Disponível em: https://sebrae.com.br/sites/PortalSebrae/artigos/como-usar-indicadores-deviabilidade-para-estruturar-meu negocio,008556ebb1996810VgnVCM1000001b00320aRCRD.Acesso em: 20/06/2023.

GULARTE, Charles. Diferenças entre MEI e EIRELI: tributação, faturamento e mais. Disponível em: [<https://www.contabilizei.com.br/contabilidade-online/diferenca-entre-mei-e](https://www.contabilizei.com.br/contabilidade-online/diferenca-entre-mei-e-eireli/)[eireli/>](https://www.contabilizei.com.br/contabilidade-online/diferenca-entre-mei-e-eireli/). Acesso em: 17/04/2023.

HEEMANN, Michele. Missão, visão e valores: O que é? Como definir e exemplos, 2022. Disponível em: <https://www.contabilizei.com.br/contabilidade-online/missao-visaovalores/>. Acesso em: 17/04/2023.

IBGE, cidade de Lavras. Disponível em: < [https://cidades.ibge.gov.br/brasil/mg/lavras/panorama>](https://cidades.ibge.gov.br/brasil/mg/lavras/panorama). Acesso em 29/03/2023.

INEP, Média de alunos por turma, atualizado em 2023. Disponível em: <https://www.gov.br/inep/pt-br/acesso-a-informacao/dados-abertos/indicadoreseducacionais/media-de-alunos-por-turma>. Acesso em: 10/04/2023.

Lavras deve ganhar três novos distritos industriais, [Thyago Henrique.](https://diariodocomercio.com.br/author/thyago-henrique/) Disponível em : <https://diariodocomercio.com.br/economia/lavras-deve-ganhar-tres-novos-distritosindustriais/> . Acesso em: 31/03/2023.

Meio ambiente de Lavras: [https://www.achetudoeregiao.com.br/mg/lavras/meio\\_ambiente.htm>](https://www.achetudoeregiao.com.br/mg/lavras/meio_ambiente.htm). Acesso em: 04/04/2023.

Melhores cidades para se fazer negócio, edição 2022. Disponível em: <https://blog.urbansystems.com.br/melhores-cidades-para-fazer-negocios-edicao2022/#:~:text=Na%20edi%C3%A7%C3%A3o%202022%20da%20Melhores,)%20e%20Mari c%C3%A1%20(RJ).>. Acesso em: 29/03/2023.

Método Montessori: veja a história e os princípios do método de ensino: [<https://www.melhorescola.com.br/artigos/metodo-montessori-veja-a-historia-e-os](https://www.melhorescola.com.br/artigos/metodo-montessori-veja-a-historia-e-os-principios-do-metodo-de-ensino)[principios-do-metodo-de-ensino>](https://www.melhorescola.com.br/artigos/metodo-montessori-veja-a-historia-e-os-principios-do-metodo-de-ensino). Acesso em: 07/04/2023.

Método Paulo Freire: veja como funciona e quais são os seus conceitos centrais: [<https://www.melhorescola.com.br/artigos/metodo-paulo-freire-veja-como-funciona-e-quais](https://www.melhorescola.com.br/artigos/metodo-paulo-freire-veja-como-funciona-e-quais-sao-os-seus-conceitos-centrais)[sao-os-seus-conceitos-centrais>](https://www.melhorescola.com.br/artigos/metodo-paulo-freire-veja-como-funciona-e-quais-sao-os-seus-conceitos-centrais). Acesso em: 07/04/2023.

MENEZES, Pedro. Metodologias de ensino. Disponível em: [<https://www.significados.com.br/metodologia-de-ensino/>](https://www.significados.com.br/metodologia-de-ensino/). Acesso em: 08/04/2023.

NÉRICE, I. G. Didática geral dinâmica. 10 ed., São Paulo: Atlas, 1987.

OWILLING, Stéfano. O que é custo fixo e como descobri-lo pode ajudar a sua empresa. Disponível em: <https://blog.quantosobra.com.br/custo-fixo-o-que-e/>. Acesso em: 07/05/2023.

Pedagogia tradicional: confira como é o método de ensino mais comum do Brasil: [<https://www.melhorescola.com.br/artigos/pedagogia-tradicional-confira-como-e-o](https://www.melhorescola.com.br/artigos/pedagogia-tradicional-confira-como-e-o-metodo-de-ensino-mais-comum-do-brasil)[metodo-de-ensino-mais-comum-do-brasil>](https://www.melhorescola.com.br/artigos/pedagogia-tradicional-confira-como-e-o-metodo-de-ensino-mais-comum-do-brasil). Acesso em: 07/04/2023.

PIMENTA, S. G.; ANASTASIOU, L. das G. C. Docência no ensino superior São Paulo: Cortez Editora, 2002.

PORTO, Gabriella. Quando é necessário contratar um professor particular?. Disponível em: < https://www.infoescola.com/educacao/quando-e-necessario-contratar-aulas-particulares/ >. Acesso em: 13/05/2023.

Quanto custa um professor particular. Disponível em: <https://profes.com.br/blog/quantocusta-um-professor-particular>. Acesso em: 16/06/2023.

SEBRAR. Como fazer um demonstrativo de resultados . Disponível em: [https://www.sebrae.com.br/sites/PortalSebrae/ufs/ap/artigos/como-fazer-um-demonstrativo](https://www.sebrae.com.br/sites/PortalSebrae/ufs/ap/artigos/como-fazer-um-demonstrativo-de-resultados,48f3ace85e4ef510VgnVCM1000004c00210aRCRD)[de-resultados,48f3ace85e4ef510VgnVCM1000004c00210aRCRD](https://www.sebrae.com.br/sites/PortalSebrae/ufs/ap/artigos/como-fazer-um-demonstrativo-de-resultados,48f3ace85e4ef510VgnVCM1000004c00210aRCRD) Acesso em: 17/06/2023.

SCHEFFLER, I. A linguagem da educação. São Paulo: Saraiva. 1974.

SEBRAE. Como elaborar um plano de negócios. Brasília: SEBRAE, 2013.

SEBRAE Viabilidade financeira. Disponível em: <https://www.sebrae.com.br/sites/PortalSebrae/ufs/pr/artigos/viabilidadefinanceira,4e8ccd18a819d610VgnVCM1000004c00210aRCRD>. Acesso em: 26/05/2023.

SILVEIRA, Daniel. Brasileiras têm filhos mais tarde, mas 430 mil mulheres até 19 anos deram à luz em 2018, mostra IBGE. Disponível em: [<https://g1.globo.com/economia/noticia/2019/12/04/brasileiras-tem-filhos-mais-tarde](https://g1.globo.com/economia/noticia/2019/12/04/brasileiras-tem-filhos-mais-tarde-mas-430-mil-mulheres-ate-19-anos-deram-a-luz-em-2018-mostra-ibge.ghtml)[mas-430-mil-mulheres-ate-19-anos-deram-a-luz-em-2018-mostra-ibge.ghtml>](https://g1.globo.com/economia/noticia/2019/12/04/brasileiras-tem-filhos-mais-tarde-mas-430-mil-mulheres-ate-19-anos-deram-a-luz-em-2018-mostra-ibge.ghtml). Acesso em: 04/05/2023.

SHULMAN, L. S. Conocimiento y enseñanza: fundamentos de la nueva reforma. Profesorado Revista de Currículum y formación del profesorado, 9, 2, p. 1-30, 2005. Disponível em: <http://www.ugr.es/~recfpro/Rev92.html>. Acesso em: 25/03/2023.

TARDIF, M.; LESSARD, C.; LAHAYE, L. Os professores face ao saber – esboço de uma problemática do saber docente. Teoria & Educação, Porto Alegre, n. 4, 1991.

TARDIF, M. Saberes profissionais dos professores e conhecimentos universitários. Revista brasileira de educação, v. 13, n. 5, 2000.

Tudo o que você precisa saber para criar o seu plano de negócio. Disponível em: <https://sebrae.com.br/sites/PortalSebrae/artigos/como-elaborar-um-plano-denegocio,37d2438af1c92410VgnVCM100000b272010aRCRD> . Acesso em: 03/04/2023.

TORRES, Vitor. O que é ISS, como calcular esse imposto e quem precisa pagar? Disponível em:

https://www.contabilizei.com.br/contabilidade-online/o-que-e-iss-e-como-calcular/>. Acesso em: 17/06/2023.